## Photobooth (module description)

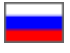

"Photobooth" module aims at increasing customer loyalty. Any customer can feel uneasy when he/she doesn't know how an item will look like upon delivery. With the "Photobooth" module, you can attach photos of products taken in a warehouse in China so that a customer will have a live view of the product.

## Thus, "Photobooth" module helps your store in a few big ways:

- You will ease customer anxieties about an order since you have not just checked everything but also assisted the customer to buy the right product and feel good about it.
- With this module, the probability that a customer will buy from you again is increased as you've persuaded a customer that you are a trustworthy seller (you do not hold anything back and show things as they are)
- The order amount will be increased due to trustworthiness: as the shopper knows that he/she can check the product via photo he/she can order a more expensive product (for example, smartphone or other equipment) without fear to receive a faulty one.

## How it looks like in the admin area

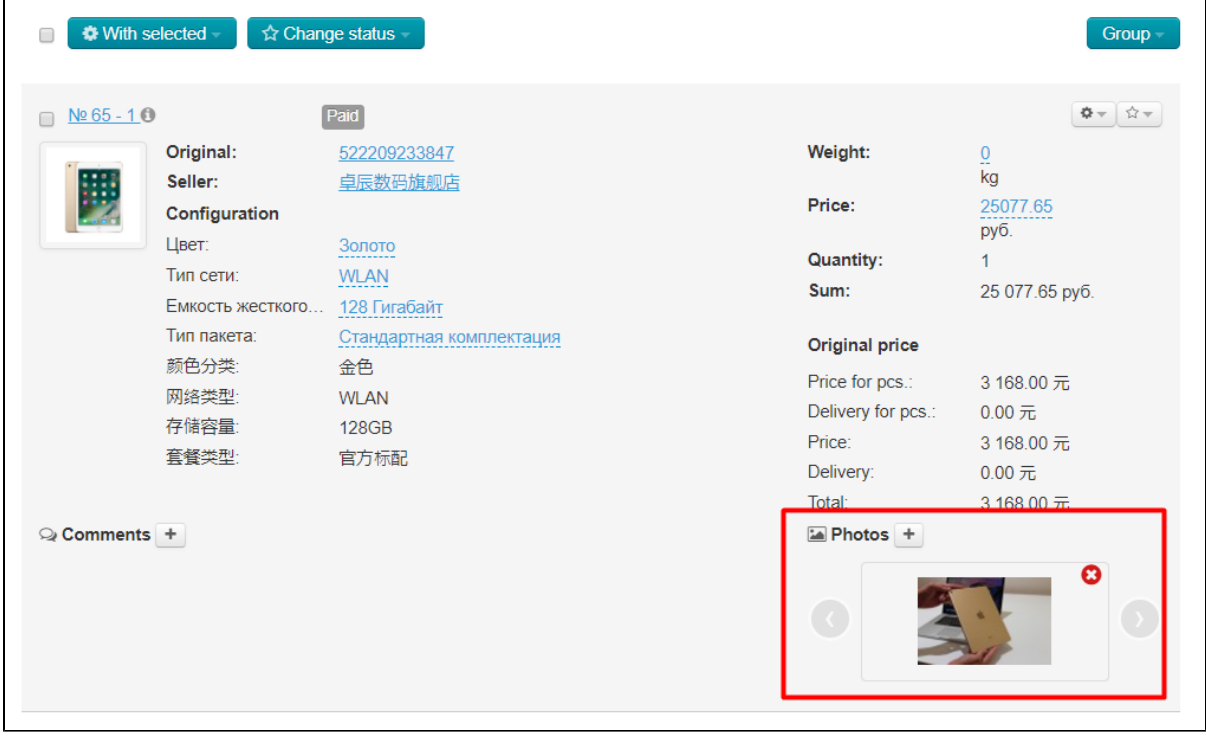

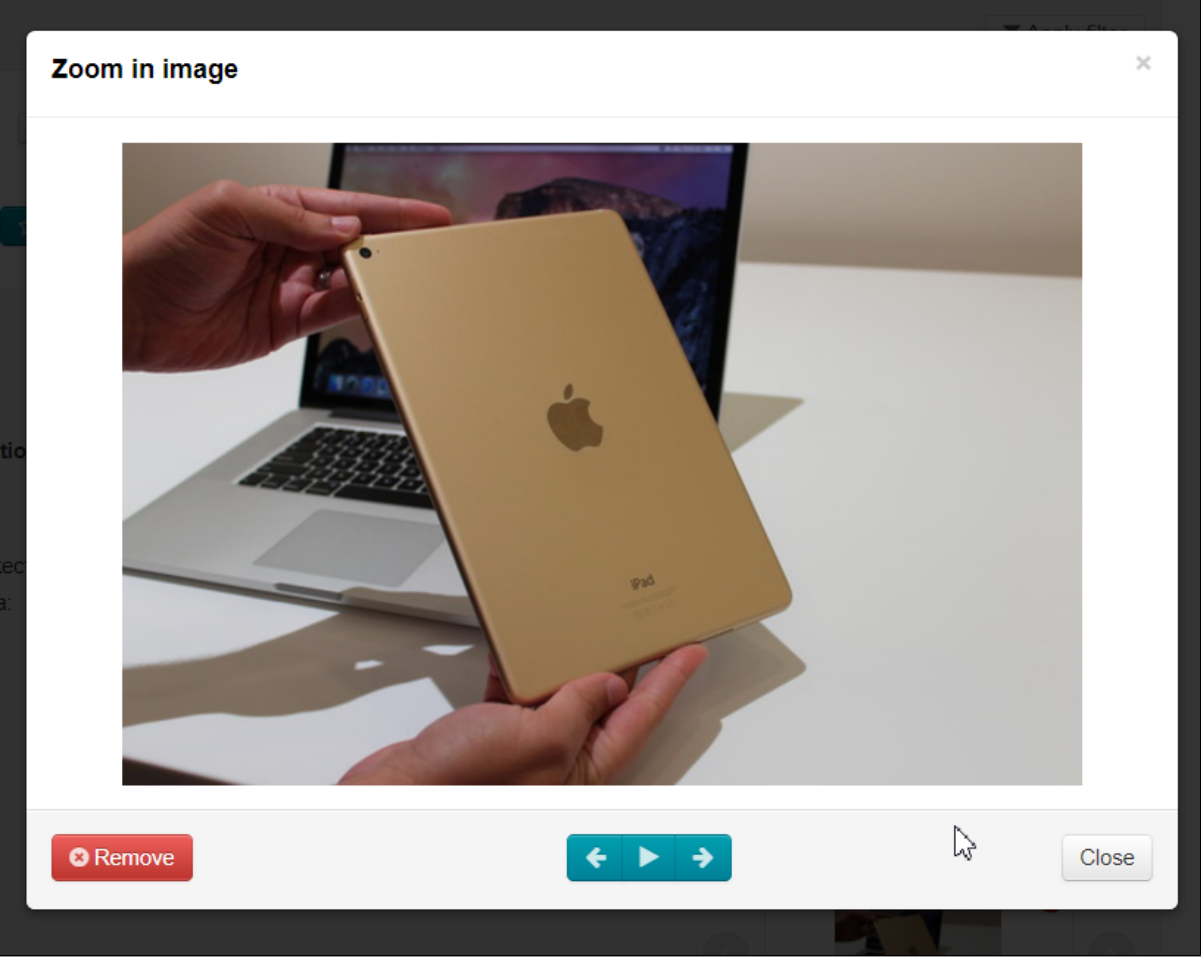

"Photobooth" module is a paid add-on that helps to promote your business. It is available in the Top version of OT Commerce ⊙ Box.

Please contact OT Commerce manager via Skype and follow the instructions provided if you would like to purchase the module.

In addition, a manager will answer all your questions regarding the module and help to make payment for it.

See price-list <http://en.otcommerce.com/prices-and-promo#2>for module price.

## How it works

You upload photos via admin area by selecting a way of how you want to upload them:

A photo from web camera;

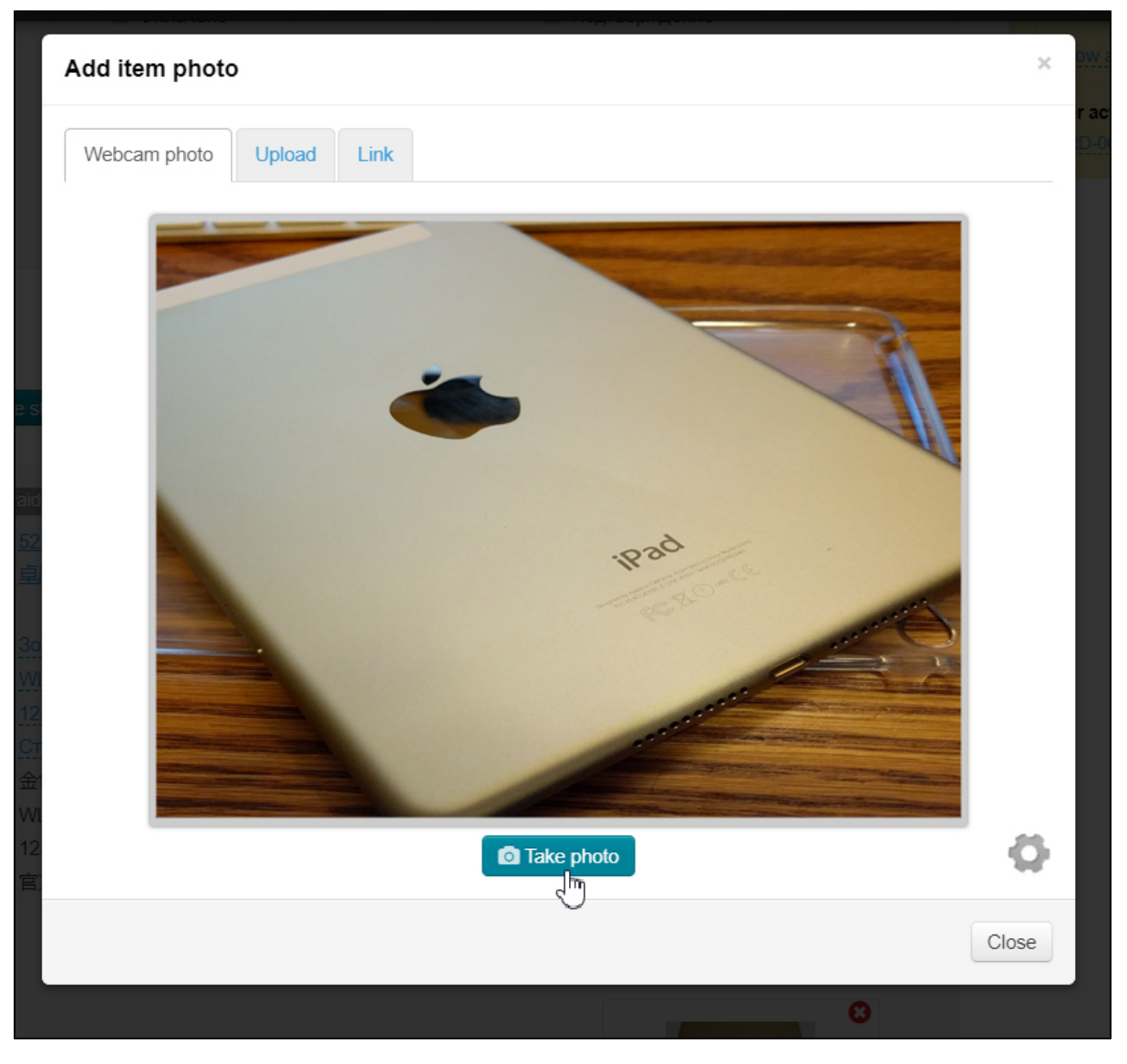

An image from your computer or using URL.

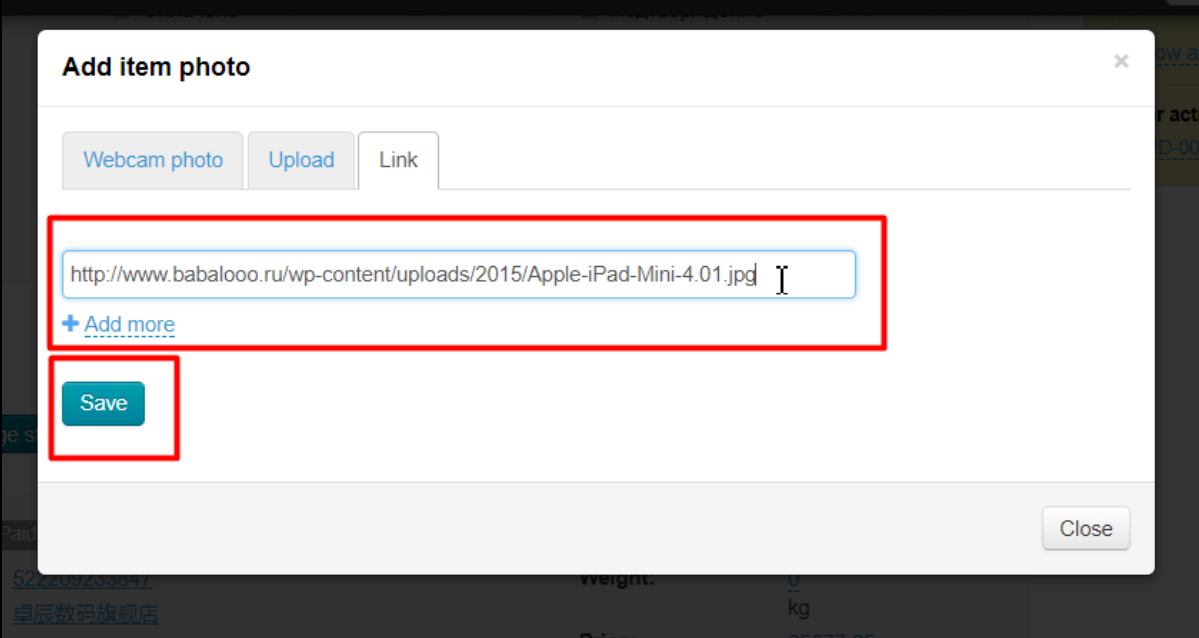

Photos of products are available for viewing in customer's order.

Сheck our reference article "[Items – Photobooth](http://en.docs.otcommerce.com/display/OTENGLISHDOCS/Items)" for detailed information how to work with this module.